#### 1st Training Workshop, Wroclaw, 25-26 September 2006

# SIMICS – Overview and usability in DESEREC

Karl Mayer IABG mbH

September 26th, 2006

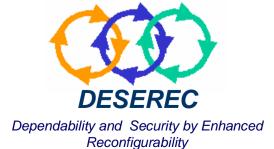

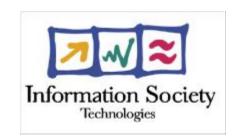

# -Agenda

- n What is Simics?
- n How to perform Simics simulations?
- n What are the requirements?
- n What are the most interesting features of Simics?
- n How can Simics be used in DESEREC?
- n Short Demo (remote VNC connectivity?)
- n Questions? (please ask immediately)

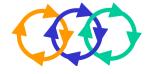

### -What is Simics?-

- Simics has been developed by Virtutech (<u>www.virtutech.com</u>)
- Simics is a "full-system simulator"
  - 4 Simics simulates the hardware of a system at such a level of detail that complete software stacks from real systems can run on the hardware without any modification

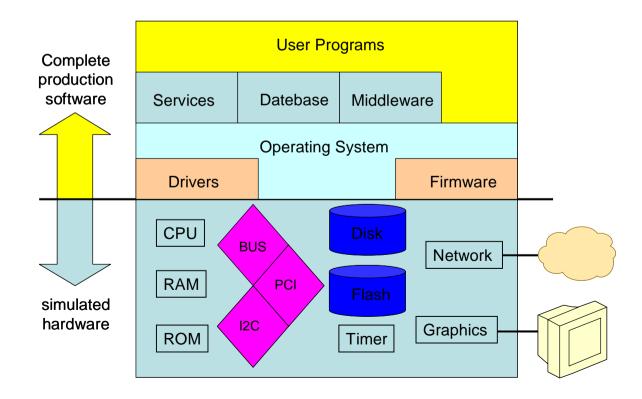

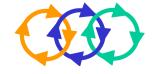

#### -What is Simics?-

# Benefits of a "full-system simulator"

- n This enables the user,
  - 4 without possessing the hardware,
  - and without modifying the software
- n to
  - 4 test, debug, and improve software
  - make performance measurements
  - 4 validate the overall system
  - 4 change hardware quickly (e.g. increase power or memory)
  - 4 get scalability information

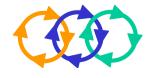

- Setup your Simics environment
  - 4 Buy host systems (e.g. powerful PCs running Linux)
  - 4 Install Simics on each host system
- n Plan your simulation
  - 4 Identify hardware, software, and network types that represents your simulated architecture
  - 4 Identify/create your network configuration (e.g. IP addresses, routes, etc.)
  - 4 Plan the test to be performed (e.g. penetration tests)
- n Create your Simics simulation
  - 4 Create your own hardware component models (or reuse existing component models)
  - 4 Connect your components together to create system models (or reuse existing system models)
  - 4 Create/download/obtain your software running on each system
  - 4 Create your Simics configuration file
- n Run the simulation
  - 4 Perform your tests

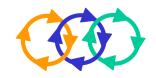

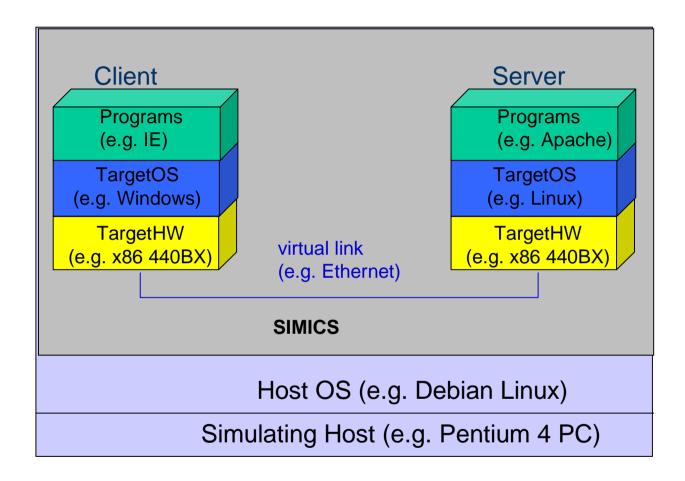

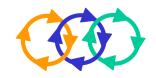

Domain 1

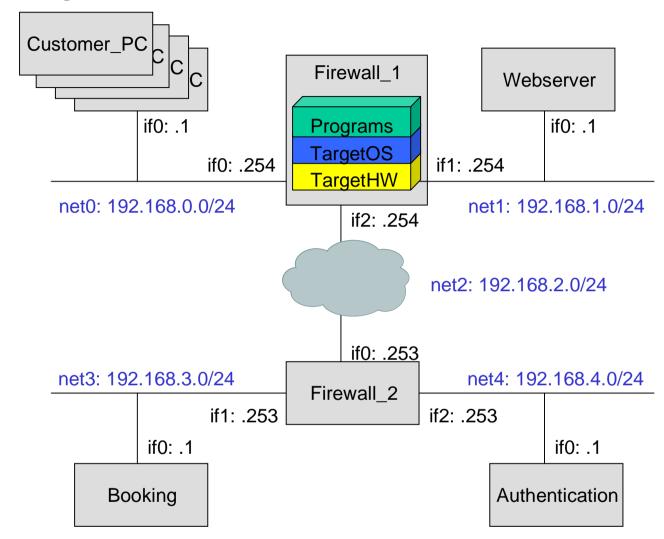

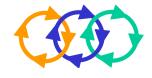

#### Some available target (system) models:

#### 4 SunFire:

- ı simulates the Sun Enterprise 3000–6500 server series from Sun Microsystems
- runs Solaris or Linux
- i the processor modelled is UltraSPARC II

#### 4 Ebony:

- i models a PPC-based Ebony card with a PPC440GP 32-bits processor
- ı it boots Linux 2.4 and VxWorks

#### 4 x86 440BX:

- ı simulates various x86 compatible processors, ranging from 486 to Pentium 4 and AMD64 processors
- ı it is capable of booting several Linux versions, Windows NT4.0, 2000 and XP
- it includes standard PC devices, such as graphic devices, north and south bridges, floppy and hard disks

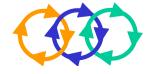

#### n Some available network links:

#### 4 Ethernet:

- ı simulates an ideal Ethernet link without collisions
- performs delivery of complete frames sent from one device to any other device connected to the link
- can be viewed as Ethernet hub or switch to which several devices can be connected
- ı latency is adjustable

#### 4 Serial link

- i forwards packets between two serial link interfaces (p2p connection)
- ı can be seen as cable

#### Wireless links???

i there are plans for the future

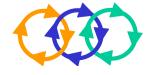

- n How to create your own component models?
  - **4** Device Modelling Language (DML):
    - C-like programming language for writing device models for Simics
  - 4 Issue:
    - Really low level (definition of registers, etc.)
    - Documentation of real components often not available (e.g. Cisco)
    - I Software (e.g. driver) has to run on top of the model
- n How to connect your components together?
  - 4 Connectors help in creating systems
  - 4 Connector directions: Up, Down, Any, Hot plug

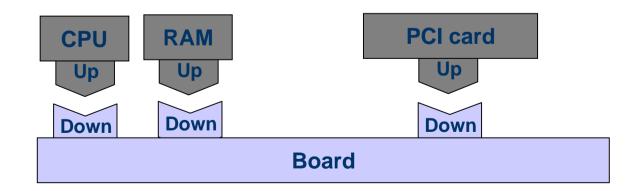

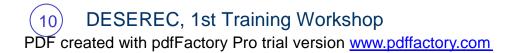

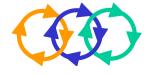

- n How to customize ready-to-run configurations?
  - 4 For some targets there are already ready-to-run configuration files including target model (e.g. x86 440BX) and software (e.g. Linux)
  - **4** Change parameters of system configurations:

```
$freq_mhz = 100
$memory_megs = 128
$host_name = "ebony0"
```

#### 4 Change/extend Simics scripts:

ı creates a simulation with two ebony boards with different parameters

```
$freq_mhz = 100
$memory_megs = 128
$host_name = "ebony0"
set-component-prefix "ebony0_"
run-command-file "ebony-linux-common.simics"

$freq_mhz = 200
$memory_megs = 256
$host_name = "ebony1"
set-component-prefix "ebony1_"
run-command-file "ebony-linux-common.simics"
```

4 Change components and there attributes

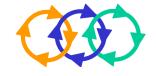

# – What are the requirements?-

- n Simulation host(s)
  - 4 32-bit x86 architecture with Linux (e.g. Red Hat 7.3 or Debian) or Windows (e.g. Windows 200 or newer)
  - 4 64-bit x86 architecture with Linux
  - 4 64-bit SPARC with Solaris
  - 4 with at least 512MB RAM (the more the better) and some GB free disk space
- n Simics Models for the various components
  - 4 processors
  - 4 memory
  - 4 interfaces
  - 4 network links
  - 4 etc.
- n Software that runs on top of the emulated hardware

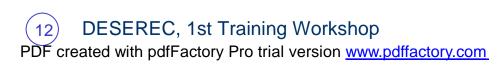

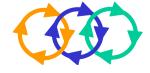

# -What are the most interesting features of Simics?-

#### Connection with real networks

- n simulation progresses in real time mode
  - 4 possibly skipping of events in order to keep real-time speed
- n connection types:
  - 4 Port forwarding:
    - the simulation host forwards preconfigured ports between simulation and real network
    - I this is limited to TCP and UDP traffic
  - 4 Ethernet bridging:
    - Ethernet frames are forwarded from the real Ethernet interface of the simulating host to the virtual Ethernet interface in the simulation and vice versa
  - **4** *IP* routing:
    - the simulation host represents an IPv4 router between the simulated Ethernet and the real Ethernet
  - 4 Host connection:
    - The simulation host is connected as a host to the simulated Ethernet
    - Simulated targets cannot access other real systems (unless the simulation hosts provides router functionality)

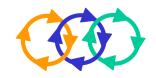

# What are the most interesting features of Simics?-

### Distributed simulation

#### Central controller

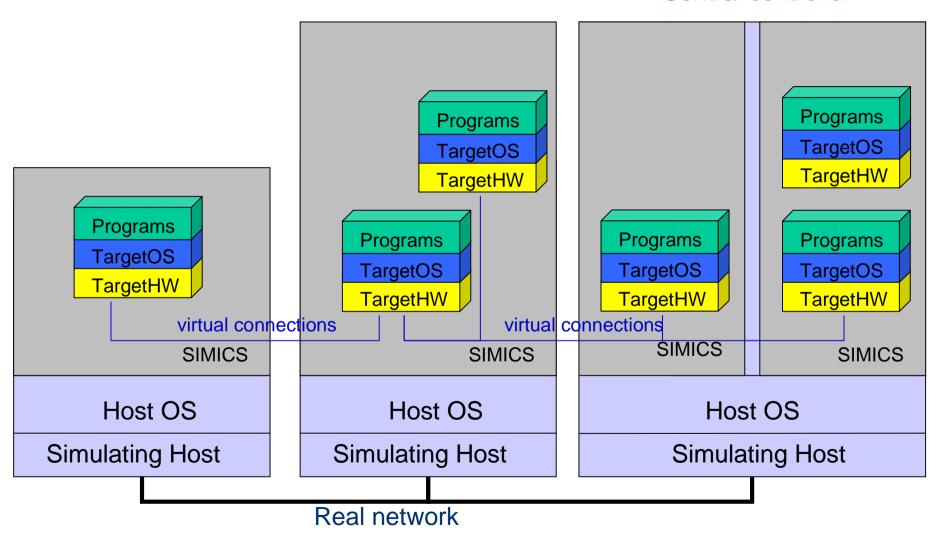

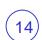

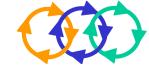

# -What are the most interesting features of Simics?-

# Checkpointing

- n Simics allows to store all states of a simulation in a so called checkpoint
- n Simulation can be started from a certain checkpoint
- Por example, a checkpoint can be stored after all target systems have booted (booting takes a lot of simulation time) and several simulations (with equal simulation setup) can be started from this point

# **Hindsight**

n For debugging of software/system errors, Simics can run back in time

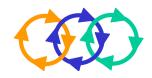

### – What are the limits of Simics?-

- n Availability of components:
  - 4 A lot of different platforms have been modelled so far; however, not all
  - Creating new models is time consuming
  - 4 For vendor specific components no insights may be given that are required for modelling
  - 4 Using an available model with similar features and functions as substitution for a non-available one is feasible and appropriate in many cases, e.g. using Linux PC router instead of a Cisco router
- n Simics accuracy
  - 4 Although Simics models hardware very detailed, it is not the real hardware
  - 4 Simics simulation should be calibrated
  - 4 Regarding performance, Simics simulation give not exact numbers but a magnitude/rough numbers

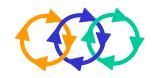

### – What are the limits of Simics?-

- n Simics' scalability depends on:
  - 4 what is the CPU power of one simulation target in relation to the CPU power of the host system
  - 4 what is the duty cycle of the simulated CPU
  - 4 what is the RAM size of the simulated target compared to the RAM size of the host system
  - 4 how many targets are simulated on one host
  - 4 the time one is able to wait for a simulation result (in case of virtual time mode)

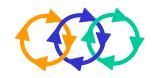

### -How can Simics be used in DESEREC?-

- n Assessment of implications of vulnerabilities in a save environment
  - 4 Administrator can test vulnerability of outdated software
  - 4 Administrator can test software against new threat

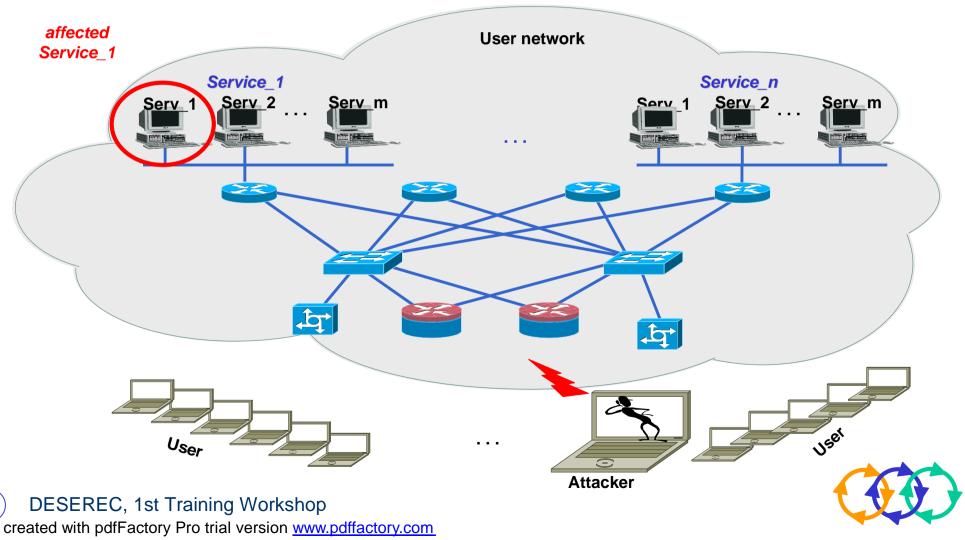

PDF created with pdfFactory Pro trial version www.pdffactory.com

### -How can Simics be used in DESEREC?-

- n Pre-assessment of reconfiguration effects in a save environment
  - 4 Perform reconfiguration and identify the best way to do it
  - 4 Perform attacks during the reconfiguration process and evaluate threat level
  - 4 Only the relevant systems needs to be part of the simulation (e.g. firewall, server, attacker)
  - 4 Simulations can be stopped, frozen, and repeated
  - 4 Simics allows to go back in time and check registers etc.
- n Pre-assessment of performance implications of reconfiguration in a save environment
  - 4 Assess performance of the reconfiguration process (e.g. duration)
  - 4 Assess performance of affected services during reconfiguration (throughput, delay, number of simultaneous connected clients, etc.)
  - 4 Only the relevant systems needs to be part of the simulation
  - 4 Simulations can be stopped, frozen, and repeated

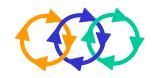

### -How can Simics be used in DESEREC?-

- n Relation of Simics to the DESEREC architecture
  - 4 Simics is a simulation tool that will contribute to the generation of Detection & Reaction scenarios
- n Steps to be performed:
  - 4 Identification of critical path in an information system
  - 4 Create a Simics simulation of the information system including all **hardware** and **software** of the **critical path** including:
    - ı operating systems
    - ı network services (e.g. firewalls, IPsec gateways, etc.),
    - ı applications (server and client programs, etc.),
    - performance tools (iperf, mgen, monitoring tools, etc.),
    - ı attack tools (nmap, nessus, webspy, aldebaran, etc.),
    - configuration files (e.g. access lists, firewall rules, IPsec configurations, etc.)
    - user behaviour (time driven scripts that perform certain actions at certain times)
    - components and network failure models (e.g. shutting down interfaces at certain times)
  - 4 Produce and assess system configurations, identify and assess vulnerabilities, and identify performance bottlenecks

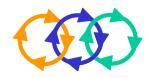

### -Demo-

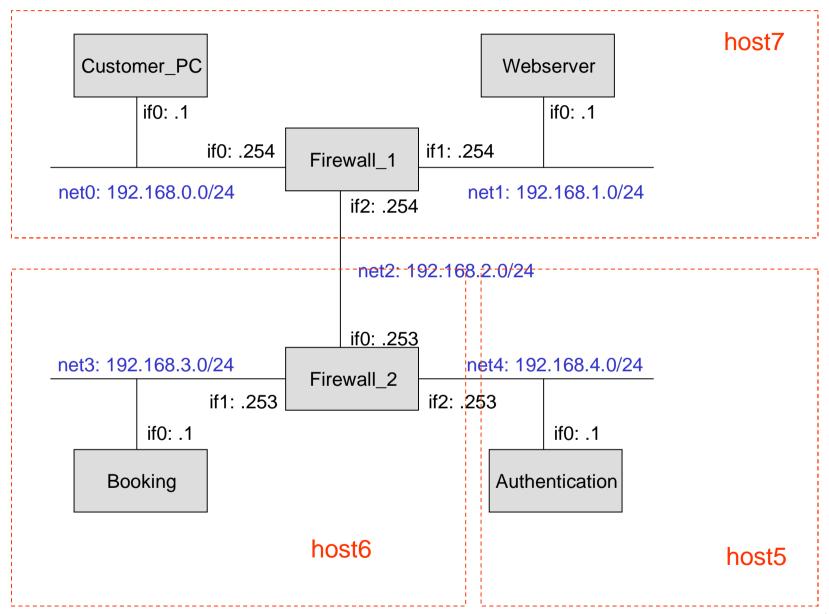

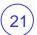

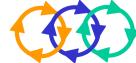

#### -Demo

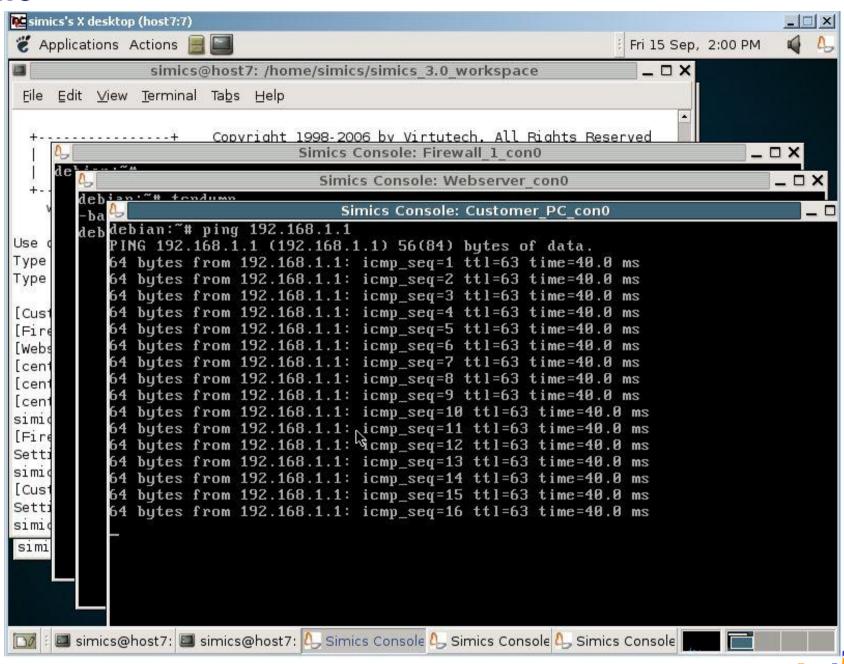

PDF created with pdfFactory Pro trial version www.pdffactory.com

### -Questions

# **Questions?**

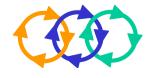

### -Contact-

# Karl Mayer

Technical consultant IABG mbH, Munich +49 -89 -6088 -2066 mayer@iabg.de www.iabg.de

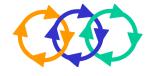